# Graphics Animation Using Terrapin LOGO

Mr. Dave Clausen

La Cañada High School

# Blinking Objects

The algorithm for a blinking object is as follows: For a definite number of iterations do (or while) Draw the object (in a foreground color) Pause (WAIT) for a specified time (as necessary) Erase the object (draw in the background color) Pause (WAIT) for a specified time (as necessary)

If you wish to leave the object visible then Draw the object (in a foreground color)

# LOGO Animation

The simplest form of animation in LOGO is to:

- Change the shape of the turtle
- Pick the Pen Up
- Move the "new" turtle around the graphics window.
- You may have to slow the "turtle" down in order to see the animation.
	- You can use SETSPEED .1 to SETSPEED .9
	- You can use a REPEAT or FOR loop combined with a WAIT command.

# Animation Basic Concepts

- The basic concept for graphics animation in LOGO is to:
	- $\bullet$  Have some form of REPEAT, FOR, or WHILE loop where you move the "turtle" around the graphics window **updating its position and / or its coordinates**.
	- This process repeats until the image reaches a desired location, or until some other condition is met.

# Linear Motion

 In LOGO you can turn the turtle in any direction or set its heading, and move the turtle forward or backwards.

- You can also move the turtle using SETX, SETY, or SETXY to move the turtle along a horizontal, vertical, or diagonal path.
- You can also create a mathematical equation in conjunction with a FOR or WHILE loop to move the turtle along a path.

#### Linear motion 2

### The algorithm for linear motion using a mathematical formula is:

- While the image is not at its destination (or use a for loop)
	- Draw the image in the foreground color(s)
	- Pause (WAIT) for a specified time (use symbolic constants)
	- Update the image's position

### Linear motion: y in terms of x

- The algorithm remains the same as defined on previous slides. The difference is how we calculate the value of y in terms of x.
- The equation of a line between 2 points is:

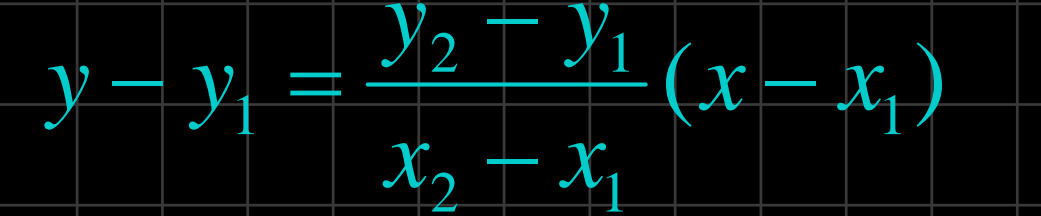

•For example:

 $\bullet$ FOR "X 1 200 [SETXY LIST :X (0.5  $\bullet$  :X + 10) WAIT 20]

#### Non linear motion

The algorithm remains the same as defined on previous slides. The difference is how we calculate the value of  $\overline{y}$  in terms of  $\overline{x}$ .

The basic formula for a parabola in standard form:

 $= a(x-h)^{-} +$  $y = a(x-h)^2 + k$ 

•For example:

•FOR "X 0 120 [SETXY LIST :X  $(0.01 * :X * :X)$  WAIT 20]

## Animation Categories

- There are two types of animation. They fall into the following two categories:
	- non-interactive animation
		- as previously discussed
	- • interactive animation
		- Control the path of the turtle using the keyboard.
		- Use READCHAR with IF THEN statements.
		- Use a recursive procedure with a choice to quit.

AnimationExamplesv3.lgo